## 两种荧光粉混合涂覆的白光 LED 的光谱方程的建立

许建文1,2, 陈国庆1,2\*, 吴亚敏1,2, 马超群1,2, 辜 姣1,2

1. 江南大学理学院, 江苏 无锡 214122

2. 江苏省轻工光电工程技术研究中心, 江苏 无锡 214122

摘 要 为了有效地模拟两种荧光粉混合涂覆的白光 LED 的发光光谱,选用了硅酸盐系列的绿色荧光粉与 高显粉系列的红色荧光粉, 应用英国 Edinburgh FLS920P 型荧光光谱仪, 对绿色荧光粉与红色荧光粉进行 荧光光谱的实验测量, 得到绿色荧光粉发射峰在 527 nm, 红色荧光粉发射峰在 641 nm。配置浓度为 7%~ 17%, 比例为 3 · 1~3 · 2 的样本, 共 144 个, 应用杭州远方色谱有限公司的 HAAS-2000 高精度光谱辐射计 测量 LED 发光光谱, 最后处理数据, 得到拟合函数, 在这些函数的基础上构建出了光谱方程, 该光谱方程 是模拟两种荧光粉的浓度和比例的系统方法。为了较为准确的预测出两种荧光粉混合后涂覆于蓝光芯片的 发光光谱,对于实验中的数据进行了三维曲面拟合,得出荧光粉的浓度与比例和绿修正系数与红修正系数 之间的函数关系式。将得出的绿修正系数和红修正系数的函数关系式应用到光谱方程中,得出最终模拟白 光 LED 发光光谱的一种新方法。并且用了两组的模拟光谱图与实验的光谱图进行对比,发现两种光谱图的 吻合效果都较为良好。说明这种模拟白光 LED 的新方法确实可行,且预测的两种荧光粉混合后涂覆于蓝光 芯片的发光光谱较为准确。该方法将具体的荧光粉的质量比和浓度与 LED 的发光光谱图联系了起来, 而之 前的大多数研究都是将光谱功率分布与 LED 发光光谱图联系起来, 并未涉及到荧光粉的质量比与浓度。在 建立了具体的光谱方程之后,可以在没有实验仪器和不做实验的情况下,根据两种荧光粉的质量比,以及与 AB胶混合后的浓度直接得出最终的模拟白光光谱,可以摆脱实验仪器以及其他因素的限制。并且为制备具 有特定光谱特性的白光 LED 提供了新思路, 具有一定的实用价值。

关键词 发光二极管; 荧光粉; 浓度; 比例; 光谱 中图分类号: 0443.5 文献标识码: A DOI: 10.3964/j. issn. 1000-0593(2020)03-0799-05

## 引 言

随着白光 LED 行业的迅速发展, 人们对白光 LED 的发 光性能提出了越来越高的要求, 如更高的发光效率、更高的 显色指数以及适合于各种不同照明条件的色温等[1]。白光 LED 灯与普通照明用普通白炽灯和荧光灯相比, 具有使用寿 命长、可靠性高、环保、功耗低、体积小等优点[24]。白光 LED 可以由蓝光芯片和黄色荧光粉(或者是绿色荧光粉和红 色荧光粉)实现[5];也可以是紫外芯片与蓝色荧光粉、红色 荧光粉、绿色荧光粉混合所得[6],这种方法以其低成本和高 发光效率而闻名<sup>[7]</sup>。而如今使用最为广泛的且成本较低的方 法是用宽带绿色荧光粉与 InGaN 蓝光芯片或 GaN 蓝光芯片 组合,但是往往这种组合的显色指数都低于80,而室内照明

的显色指数都要高于80,所以用加入红色荧光粉来提高显色 指数,可以很好的解决这一问题 $^{[8]}$ 。

为了更准确的对光谱进行预测, 近年来对多荧光粉构成 的白光 LED 的光谱优化已然成为了研究热点<sup>[8]</sup>。本文采用 在蓝光 LED 芯片上涂覆绿、红荧光粉的方法来实现白光 LED, 且制备了大量不同浓度和比例的样品, 并最终实现了 在已知实际荧光粉质量比与浓度的情况下就能得出目标光谱 图,并与实验光谱图吻合效果良好。

#### 1 实验部分

#### 1.1 材料与仪器

杭州萤鹤光电材料有限公司硅酸盐系列的 YH-S525M 绿色荧光粉; 高显粉系列的 YH-C640E 红色荧光粉; 道康宁

作者简介: 许建文, 1993年生, 江南大学理学院硕士研究生 e-mail: 1757762435@qq. com

收稿日期: 2019-01-25, 修订日期: 2019-04-20

基金项目: 国家自然科学基金项目(61378037, 61178032), 科技部重大仪器专项基金项目(2011YQ0301240904)资助

公司的 A 胶与 B 胶; GaN 蓝光 LED 芯片。杭州远方色谱有 限公司带有夹具的积分球的 HAAS-2000 高精度快速光谱辐 射计; 英国 Edinburgh FLS920P 型荧光光谱仪。

#### 1.2 蓝光芯片的发光光谱与荧光粉的激发、发射光谱

使用高精度快速光谱辐射计测量了蓝光 LED 芯片的发 光光谱(图1), 发射峰位置在 455 nm。使用荧光光谱仪测量 红色荧光粉色荧光粉的激发与发射光谱(图2),图2中 绿色荧光粉的发射峰位置在 527 nm, 红色荧光粉的发射峰 位置在 641 nm。

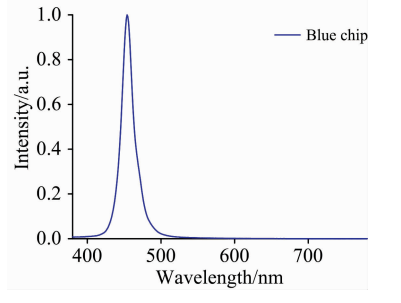

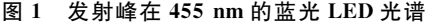

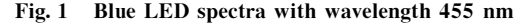

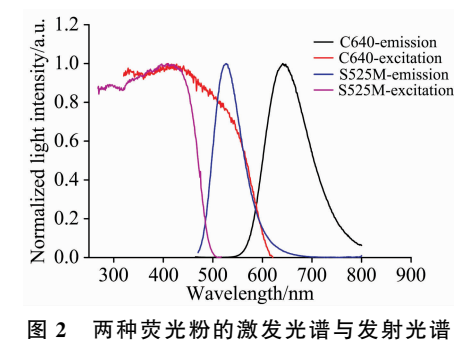

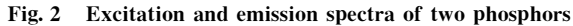

#### 1.3 样品制备与光谱方程

将荧光粉与 AB 胶混合, 搅拌均匀后涂覆于带凹槽的蓝 光 LED 芯片上, 然后放在 150 ℃的烘烤箱里固化 1.5 h, 将 固化后的样品冷却至室温后, 使用带有夹具的积分球测量其 发光光谱。

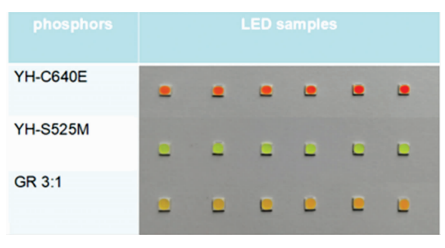

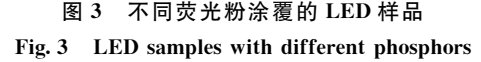

优化光谱的主要影响因素是不同浓度和比例的两种荧光 粉的吸收和发射的相互作用。浓度是指荧光粉的质量与荧光 粉和 AB胶总质量的比值。比例是指两种荧光粉的质量比。 这一过程可以被分解为一系列的光谱方程<sup>[9]</sup>, 他们可以被写 成

$$
y_{\rm r} = (y_{\rm rs} y_{\rm rr} y_{\rm rm} + y_{\rm gs} y_{\rm gr} y_{\rm gm}) y_{\rm rp} y_{\rm rp} \tag{1}
$$

$$
y_{g} = (y_{rs}y_{rr}y_{rm} + y_{gs}y_{gr}y_{gm})y_{gp1}y_{gp}
$$
 (2)

其中, yH和 yH是红色荧光粉和绿色荧光粉占总荧光粉的比 例。

#### . 结果与讨论

光谱方程的获得分为 3步, 第一步是测量单一荧光粉随 浓度增加的光谱。考虑到荧光粉的封装以及色温的影响,选 择的浓度范围是7%~17%。单一的红色荧光粉和单一的绿 色荧光粉浓度从7%增加到17%(浓度间隔为2%)的总光谱 都归一化到蓝光峰, 如图 4 和图 5 所示。

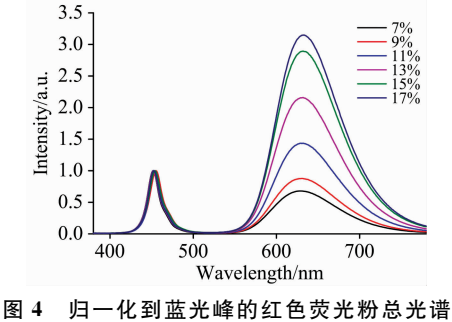

Fig. 4 Total spectra of red phosphor with normalized to their blue peaks

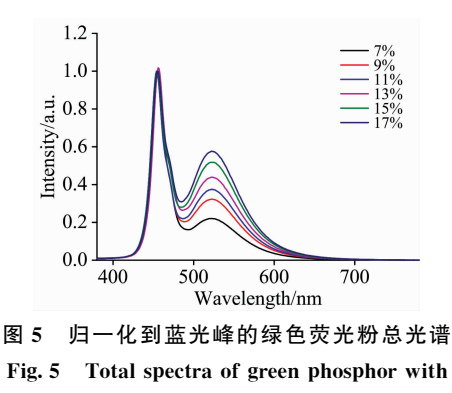

normalized to their blue peaks

然后记录下归一化后的峰值强度值。对归一化到蓝光峰 之后的绿、红峰值进行曲线拟合, 结果如图 6 和图 7 所示。 因此,单一荧光粉的光强与浓度的经验公式可表示为

$$
y_{rs} = 0.004 \ 44x^2 - 0.166 \ 77x \tag{3}
$$

$$
y_{gs} = -0.000\ 477\ 679x^2 + 0.461\ 6x\tag{4}
$$

第二步是测量两种恒定比例的荧光粉随浓度增加的吸收 和发射相互作用的光谱。考虑到显色性要较高, 实验中使得 绿色荧光粉和红色荧光粉的恒定比例为 3:  $1^{[10]}$ 。同样, 在 恒定绿色荧光粉在色荧光粉比例为 3:1 的情况下, 荧光 粉的浓度也是从7%增加17%,并将测得的光谱归一化到蓝 光峰,如图8所示。并记录归一化到蓝光峰后的绿峰值和红

峰值。

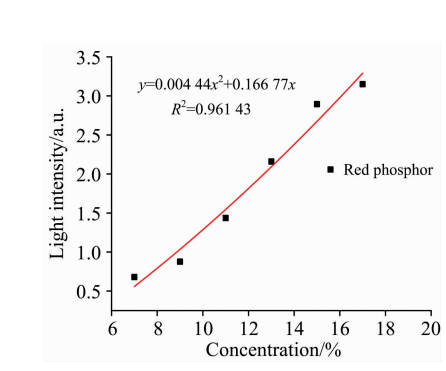

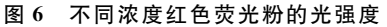

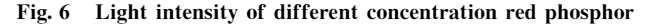

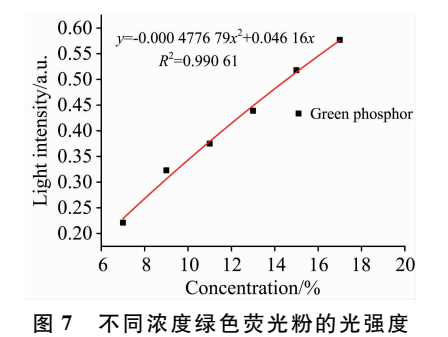

Fig. 7 Light intensity of different concentration green phosphor

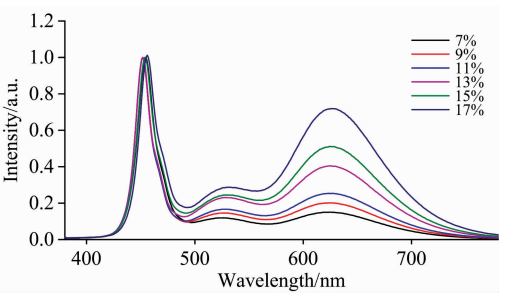

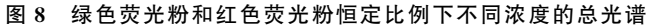

Fig. 8 Total spectra of constant proportion of green and red phosphors with different concentrations

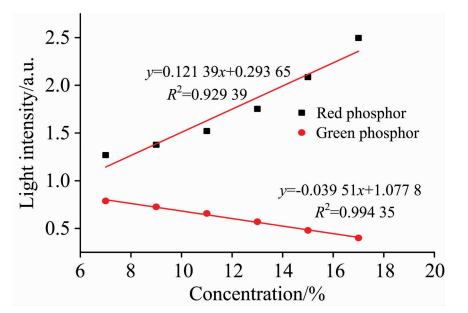

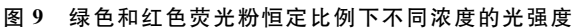

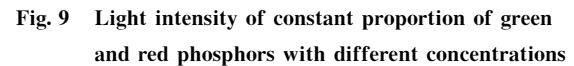

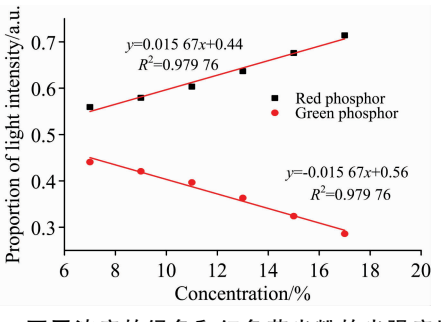

图 10 不同浓度的绿色和红色荧光粉的光强度比例

Fig. 10 Proportion of light intensity of green and red phosphors with different concentrations

绿色荧光粉与红色荧光粉相互作用的经验公式如式(5) 和式(6)

$$
y_{\rm rm} = 0.121\ 39x + 0.293\ 65\tag{5}
$$

$$
y_{\rm gm} = -0.03951x + 1.0778 \tag{6}
$$

在图10中,绿色荧光粉在生粉在不同浓度下光强比 例的经验公式可表述如式(7)和式(8)

$$
y_{\rm rpl} = 0.015\ 67x + 0.44\tag{7}
$$

$$
y_{\rm gpl} = -0.015\ 67x + 0.56\tag{8}
$$

第三步是测量红色荧光粉比例不断增加且在不同浓度下 的光谱。并记录了红色荧光粉比例不断增加且在不同浓度下 的光谱归一化到绿色荧光粉和红色荧光粉比例为 3 : 1 的绿 光峰和红光峰之后的峰值强度。

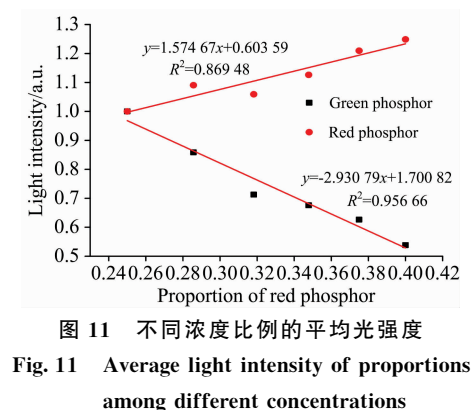

图 11 显示了不同浓度和比例的平均归一化峰值。因此, 不同比例荧光粉光谱归一化到绿色荧光粉和红色荧光粉比例 为 3 : 1 的绿光峰和红光峰之后的经验方程可表述如式(9)和 式 $(10)$ 

$$
y_{\rm rp} = 1.574\ 67x + 0.603\ 59\tag{9}
$$

$$
y_{gp} = -2.930\ 79x + 1.700\ 82\tag{10}
$$

参考文献中的模拟白光光谱=归一化的蓝光 LED 芯片发光 光谱+归一化的绿荧光粉发射光谱× $y_s$ +归一化的红荧光粉 发射光谱 $\times$   $v_{rs}$ 

由于不同的荧光粉的原料组成以及各方面的光学性质都 有区别,所以该光谱方程需要加以完善才能符合我们选用的 这两种荧光粉。于是对于实验光谱图中的绿峰值与红峰值取 值并记录。将这些实验绿峰值和红峰值分别与用参考文献中

的模拟白光光谱的方法得出的光谱图中的绿峰值和红峰值做 比值。然后将这些数据用 MATLAB 的三维曲面拟合, 得出 绿修正系数和红修正系数的方程。绿光的修正系数方程和红 光的修正系数可表述如式 $(11)$ 和式 $(12)$ 

- $f_{\nu}(x,y)$  = -17. 05 45. 5x + 15. 12y + 55. 37x<sup>2</sup> 8. 844xy -1.  $153y^2 - 23.86x^3 + 4.085x^2y - 0.02013xy^2 +$ 0. 068  $92y^3 + 3.378x^4 - 0.572x^3y - 0.011 47x^2y^2$  $+0.00222xy^3 - 0.00158y^4$  (11)
- $f_r(x, y) = -70.32 + 30.29x + 20.08y + 15.45x^2 13.83xy$  $-1.36y^2-14.91x^3+5.814x^2y+0.110 6 xy^2+$  $0.072\ 26\ y^3 + 2.719x^4 - 0.811\ 4x^3\ y - 0.020\ 32$  $x^2y^2=0.0005255xy^3=0.001506y^4$  (12)

式 $(11)$ 和式 $(12)$ 中的  $x$  和  $y$  分别代表绿红荧光粉的质量比与 浓度值。

最终模拟的白光光谱=归一化的蓝光 LED 芯片发光光 谱+归一化的绿荧光粉发射光谱×yg/fg(x,y)+归一化的 红荧光粉发射光谱 $\times y_r / f_r(x,y)$ 。

图 12 是光谱方程建立中未用到的浓度与比例的样品的 实验光谱图与模拟光谱图,用以检验光谱方程的准确性。由 于模拟光谱图中的绿光和红光部分用的是由荧光光谱仪测得 的绿色荧光粉和红色荧光粉的发射谱,而实验中荧光粉混合 后涂抹于 LED 芯片上的光谱图是由高精度快速光谱辐射计 测得,所以模拟图与实验图对比,模拟图中的绿光和红光部 分较实验图中的绿光和红光部分有点向长波长方向偏移,这 是由于两种仪器测出来的绿光峰和红光峰存在几纳米的差别 所造成的。总的来说, 模拟的 LED 光谱图与实验的 LED 光 谱图有较高的吻合度。说明建立的光谱方程能较为准确的模 拟出白光 LED 的光谱图。

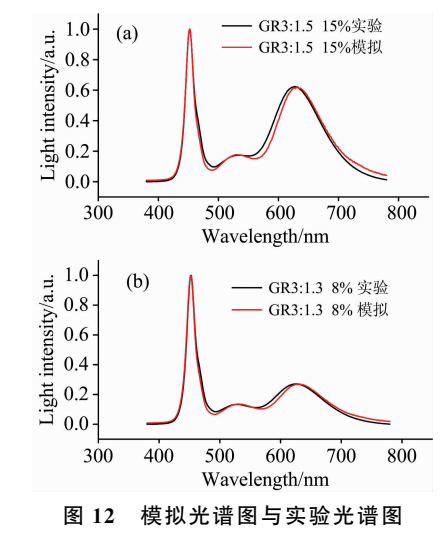

Fig. 12 Simulated spectrum and experimental spectrum

### 3 结 论

建立的光谱方程能较为准确的模拟出白光 LED 的光谱 图,且在建立了具体的光谱方程之后,可以在没有实验仪器 和不做实际实验的情况下,根据两种荧光粉的质量比,以及 与 AB胶混合后的浓度直接得出最终的模拟白光光谱,并且 这种方法得出的光谱与实际的实验光谱吻合度较高。为制备 具有特定光谱特性的白光 LED 提供了一种新的思路。同时 也对于后续根据模拟出的光谱对白光 LED 的色坐标、色温、 及显色指数及其他 LED 参数和指标的研究具有一定的参考 价值。

#### References

- [1] WANG Jin-liang, HUA You-jie(王金亮, 华有杰). Electronics and Packaging(电子与封装), 2014, (12): 45.
- [2] LI Jue-fu(李厥富). China Science & Technology Panorama Magazine(中国科技纵横), 2014, (9): 54.
- [3] ZHANG He-zhen, CHEN Da-hua(章荷珍,陈大华). Electrical World(电世界), 2012, (8): 1.
- [4] XIAO Hua, LÜ Yi-jun, XU Yun-xin, et al(肖 华, 吕毅军, 徐云鑫, 等). Chinese Journal of Luminescence(发光学报), 2014, 35(1):  $66.$
- [5] ZENG Qi-hua, ZHANG Xin-guo, LIANG Hong-bin, et al(曾琦华, 张信果, 梁宏斌, 等). Journal of the Chinese Rare Earth Society(中 国稀土学报), 2011, 29(1): 8.
- [6] ZHANG Qi-tu, ZHANG Le, HAN Peng-de, et al(张其土,张 乐,韩朋德,等). Progress in Chemistry(化学进展), 2011, (6): 1108.
- [7] KUANG Qing-liang, LI Yong-jin, QIU Jian-bei, et al(邝庆亮,李永进, 邱建备, 等). Spectroscopy and Spectral Analysis(光谱学与光谱 分析), 2015, 35(4): 889.
- [8] He G, Yan H. Opt. Exp., 2011, 19(3): 2519.
- [9] Ying Shang-Ping, Fu Han-Kuei, Hsieh Hsin-Hsin, et al. IEEE Transactions on Electron Devices, 2017, 64(3): 1088.
- [10] Ying S P, Shen J Y. Opt. Lett., 2016, 41(9): 1989.

# Establishment of the Spectral Equation of Two Phosphor-Coated White **LEDs**

XU Jian-wen<sup>1, 2</sup>, CHEN Guo-qing<sup>1, 2</sup>\*, WU Ya-min<sup>1, 2</sup>, MA Chao-qun<sup>1, 2</sup>, GU Jiao<sup>1, 2</sup>

1. School of Science, Jiangnan University, Wuxi 214122, China

2. Jiangsu Provincial Research Center of Light Industrial Optoelectronic Engineering and Technology, Wuxi 214122, China

Abstract In order to effectively simulate the luminescence spectrum of two kinds of phosphor mixed coated white LEDs, the silicate series of green phosphors and high-viscosity series of red phosphors were selected. Fluorescence spectra of green phosphors and red phosphors were measured by the British FLS920P fluorescence spectrometer. The emission peak of green phosphor was 527 nm and the emission peak of red phosphor was 641 nm. Totally, there were 144 samples, which have a concentration ranging from  $7\%$  to  $17\%$  and a proportion of  $3:1$  to  $3:2$ . The HAAS-2000 high-precision spectroradiometer from Hangzhou Yuanfang Spectrum Co., Ltd. was used to measure the LED luminescence spectrum. Finally, the data were processed to obtain the fitting function. Based on these functions, the spectral equation was constructed. This spectral equation is a systematic method of simulating the concentration and proportion of two phosphors. In order to accurately predict the luminescence spectrum of the two kinds of phosphors mixed and applied to the blue chip, a three-dimensional surface fitting was performed on the data in the experiment, and the relationship between the concentration and proportion of the phosphor and the green correction coefficient and the red correction coefficient was obtained. Applying the obtained functional relationship between the green correction coefficient and the red correction coefficient to the spectral equation, a new method for finally simulating the luminescence spectrum of white LEDs was obtained. Moreover, the simulated spectra of the two groups were compared with the actual experimental spectra, and the results of the two spectra were found to be good. This new method of simulating white LEDs is indeed feasible, and the predicted phosphorescence spectra of the two phosphors coated on the blue chip are more accurate. This method relates the specific phosphor mass ratio and concentration to the luminescence spectrum of the LED, and most previous studies have linked the spectral power distribution to the LED luminescence spectrum, the mass ratio and concentration of the phosphor are not involved, and the specific breakthrough is compared. After the specific spectral equation is established, the final simulated white light spectrum can be directly obtained according to the mass proportion of the two phosphors and the concentration after mixed with the AB glue without the experimental instrument and without the actual experiment. Get rid of the limitations of experimental instruments and other factors. And it provides a new idea for the preparation of white LED with specific spectral characteristics, which has certain practical value.

Keywords Light-emitting diode: Phosphor: Concentration: Proportion: Spectrum

(Received Jan. 25, 2019; accepted Apr. 20, 2019)

\* Corresponding author